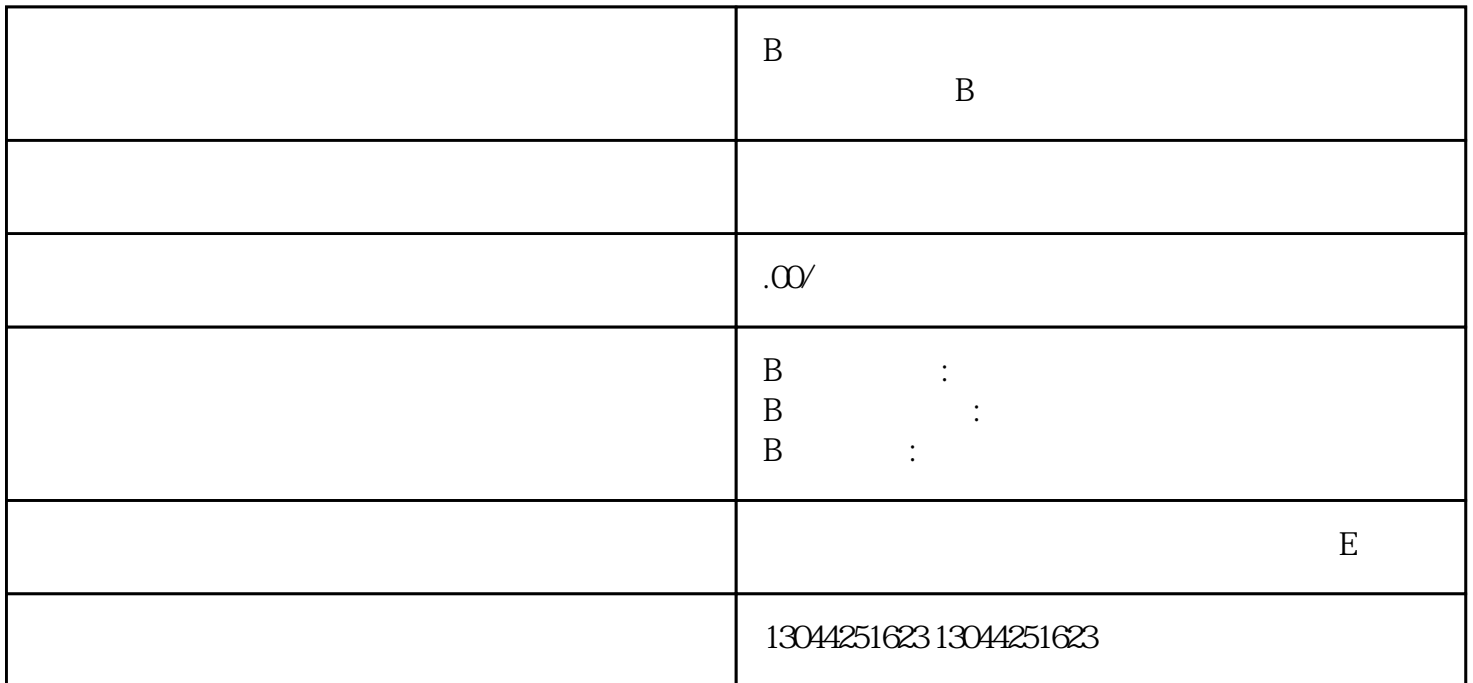

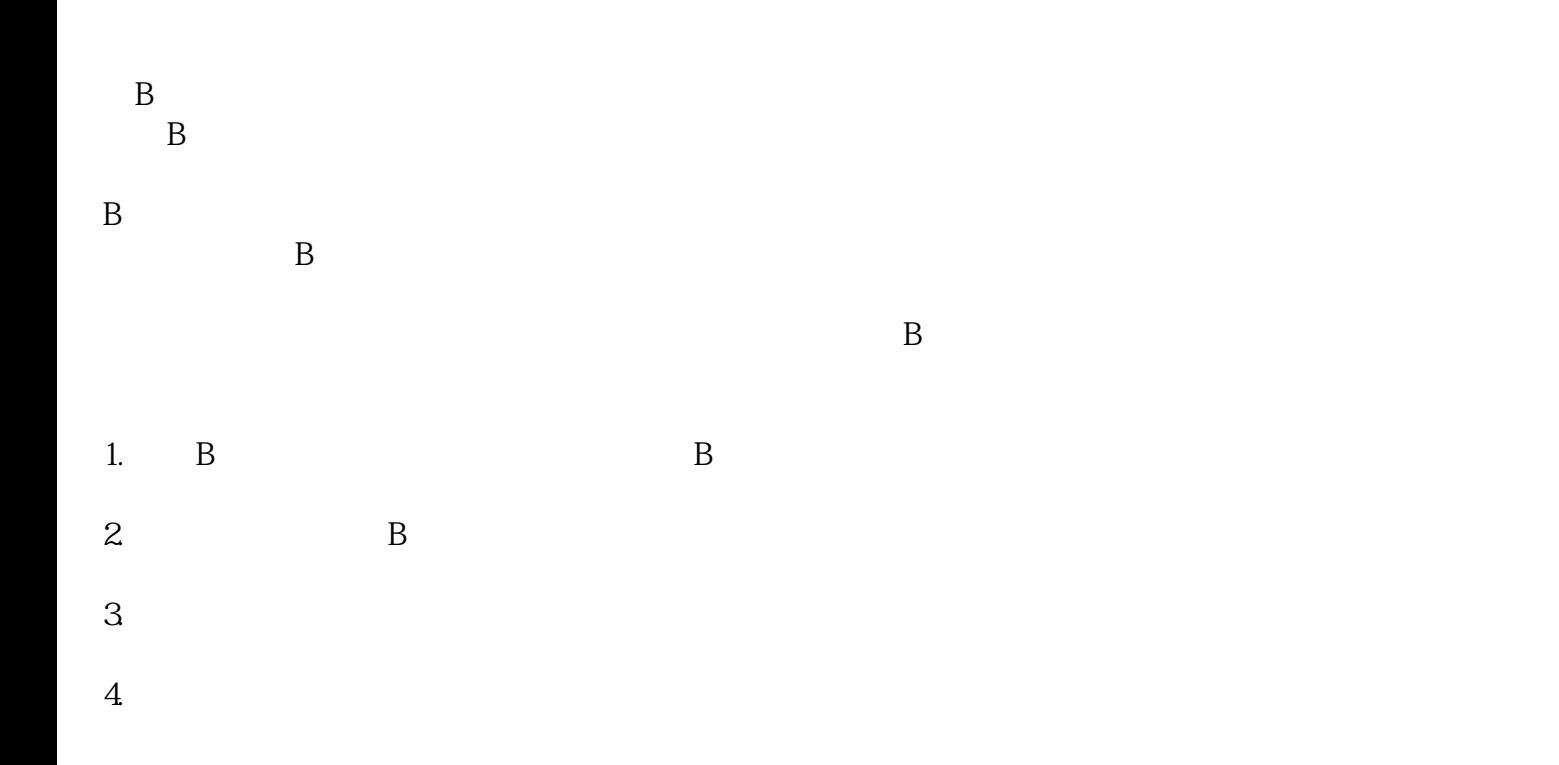

- 1.  $\blacksquare$
- 
- 
- 
- $2.$
- 
- 3.
- 
- $4.$
- 
- $5\,$
- $6.$
- $7.$  B

 $B$ 

 $B$